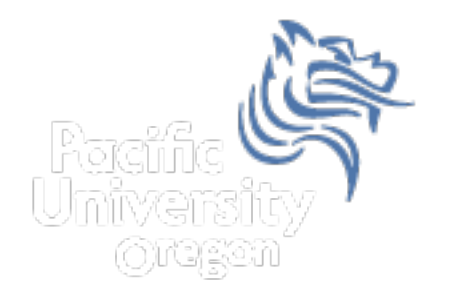

# CS250 Intro to CS II

# Spring 2014

Spring 2014 **CS250** - Intro to CS II 1

#### Chapter 11 Structured Data

- Reading: pp. 593-608, 612-617
- Good Problems to Work: p. 604 11.1; p 611 11.4, 11.5, 11.6, 11.7; p. 641 34

# Primitive Data Types

• The primitive data types (defined as part of the language) are:

**bool, char, unsigned char, short int, int long int, unsigned short int, unsigned int, unsigned long int, float, double, long double** 

#### Programmer-defined Data Types or Abstract Data Types (ADTs)

- ADTs are data types created by the programmer with their own domain/range and operations.
- ADTs are composed of one or more primitive data types.

## Enumerated Data Types are ADTs

• An enumerated data type is a programmer-defined data type

```
General Format 
      enum TypeName {One or more enumerators}; 
Example 
      enum Day {MON, TUE, WED, THU, FRI, SAT, SUN}; 
      Day day; 
      day = MON;
```
• The enumerators are integer constants the compiler assigns starting with 0 unless otherwise specified

### Enumerated Data Types

**Day day; int whatDay, indx; day = 3; // illegal whatDay = TUE; // legal if (day > WED) // legal for (indx = MON; indx <= SUN; ++indx) // legal day = static\_cast<Day> (day + 1); // legal**  Spring 2014 **CS250** - Intro to CS II 6

## Enumerated Data Types

```
switch (day) 
{ 
  case MON: cout << "Monday";<br>
break;
   case TUE: cout << "Tuesday"; break; … 
} 
• Anonymous Enumerator Data Types
enum {FREEZING = 32, BOILING = 212};
```
#### **Structures**

• A struct (structure) is another example of a programmerdefined data type that can be used to declare variables

```
struct Time // declaration of a struct called 
Time
```

```
{
```
 **int mHours, mMinutes, mSeconds;** 

**}; // notice the ; is mandatory** 

# Problem

- Create a variable of type Time and initialize the time to 1:30pm
- Answer:

**Time sTime; // notice s prefix for variables // The . operator allows access to structure // members sTime.mHours = 13; sTime.mMinutes = 30; sTime.mSeconds = 0;** 

## struct Initialization

• Here is another way to initialize members of a struct

```
Time sTime1 = {13, 30, 0}; // legal 
Time sTime2 = {13, 30}; // seconds undefined 
Time sTime3 = {13, , 0}; // illegal
```
#### Operations on structs

• Which of the following C++ statements are legal given variables sTime1 and sTime2 are of type Time?

```
a) cout << sTime1 << sTime2; 
b) if (sTime1 == sTime2) 
    { 
      cout << "times are equal"; 
    } 
c) cout << sTime1.mHours; 
d) cin >> sTime1; 
e) cin >> sTime1.mHours; 
f) sTime1 = sTime2;
```
### structs as Function Arguments

• Write a function printTime that accepts a Time and prints the time in the form xx:xx:xx so 1:30 would be 01:30:00

```
void printTime (Time sTime) 
{ 
   cout << setfill ('0') << setw (2) << sTime.mHour << ':' 
        << setw (2) << sTime.mMinute << ':' 
        << setw (2) << sTime.mSecond << endl; 
}
```
• What happens if we change **void printTime (Time sTime)** to **void printTime (const Time &sTime)** 

# Arrays of Structures

```
• Consider the following struct
const int MAX_STRING = 64; 
struct BookInfo
  { 
        char mTitle[MAX_STRING]; char mAuthor[MAX_STRING]; 
        char mPublisher[MAX_STRING]; double mPrice; 
};
```
- 1. Declare an array that can hold 1000 books
- 2. Write a function **printBookNames** that will print the names of the books with a price under \$50